# МИНИСТЕРСТВО ОБРАЗОВАНИЯ И НАУКИ ПЕРМСКОГО КРАЯ<br>государственное бюджетное профессиональное образовательное учреждение

«Пермский химико-технологический техникум» (ГБПОУ «ПХТТ»)

Одобрено на заседании ПЦК

#### **УТВЕРЖДАЮ**

Химических технологий и управления в технических системах Протокол №  $\overline{1}$  от  $\overline{30}$ . *о*  $\overline{3}$ *. 2019* 

Заместитель директора О.В.Князева

### РАБОЧАЯ ПРОГРАММА ПРОФЕССИОНАЛЬНОГО МОДУЛЯ

ПМ.01 Проектирование производства и технологической оснастки производства изделий из полимерных композитов для специальности

18.02.13 Технология производства изделий из полимерных композитов

### *СОДЕРЖАНИЕ*

### **1. ОБЩАЯ ХАРАКТЕРИСТИКА ПРОГРАММЫ ПРОФЕССИОНАЛЬНОГО МОДУЛЯ**

### **2. СТРУКТУРА И СОДЕРЖАНИЕ ПРОФЕССИОНАЛЬНОГО МОДУЛЯ**

### **3. ПРИМЕРНЫЕ УСЛОВИЯ РЕАЛИЗАЦИИ ПРОГРАММЫ**

### **4. КОНТРОЛЬ И ОЦЕНКА РЕЗУЛЬТАТОВ ОСВОЕНИЯ ПРОФЕССИОНАЛЬНОГО МОДУЛЯ (ВИДОВ ДЕЯТЕЛЬНОСТИ)**

### *1. ОБЩАЯ ХАРАКТЕРИСТИКА ПРОГРАММЫ ПРОФЕССИОНАЛЬНОГО МОДУЛЯ ПМ.01 ПРОЕКТИРОВАНИЕ ПРОИЗВОДСТВА И ТЕХНОЛОГИЧЕСКОЙ ОСНАСТКИ ПРОИЗВОДСТВА ИЗДЕЛИЙ ИЗ ПОЛИМЕРНЫХ КОМПОЗИТОВ*

#### **1.1. Цель и планируемые результаты освоения профессионального модуля**

В результате изучения профессионального модуля студент должен освоить вид профессиональной деятельности Проектирование производства и технологической оснастки производства изделий из полимерных композитов и соответствующие ему общие и профессиональные компетенции:

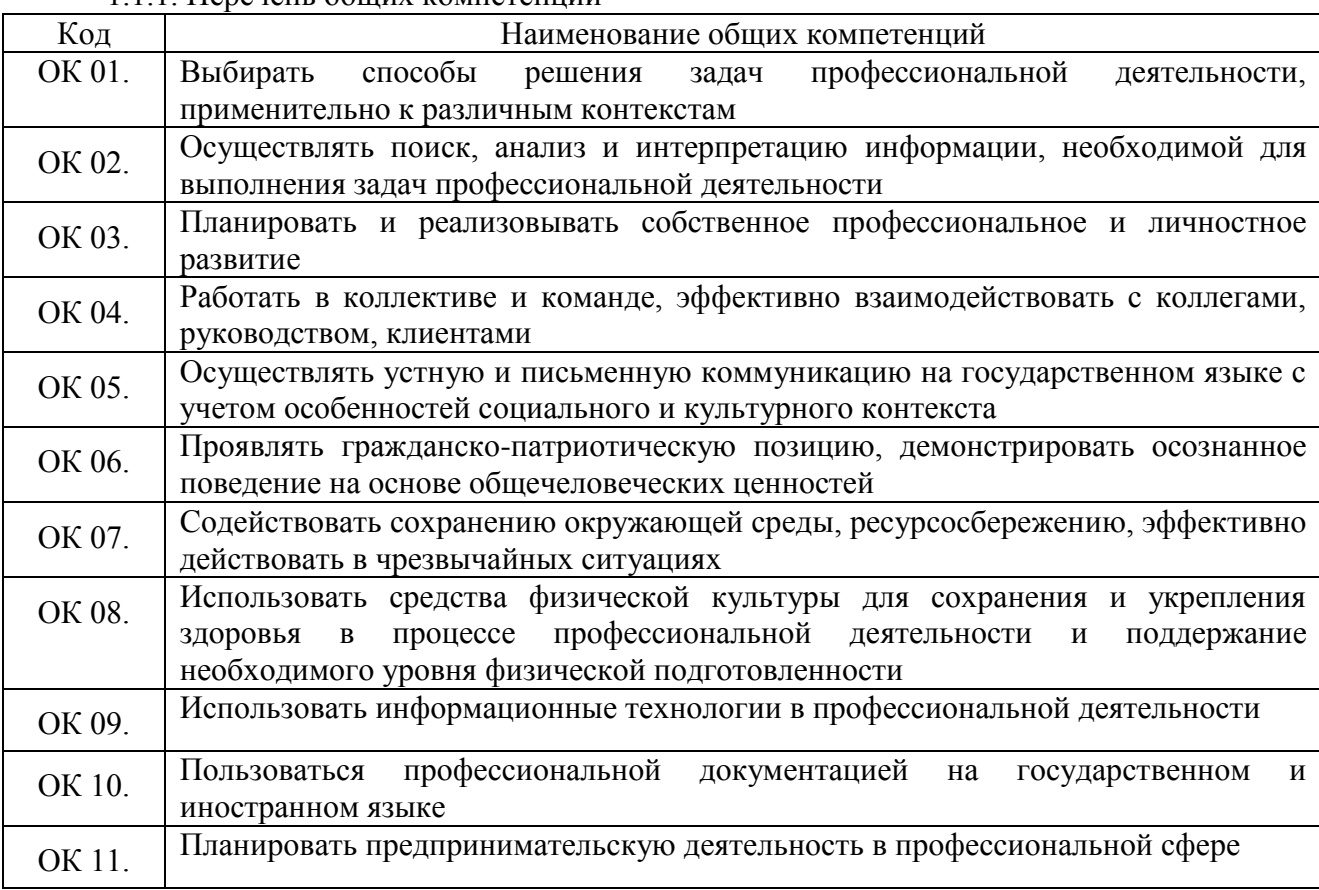

#### 1.1.1. Перечень общих компетенций

1.1.2 Перечень профессиональных компетенций

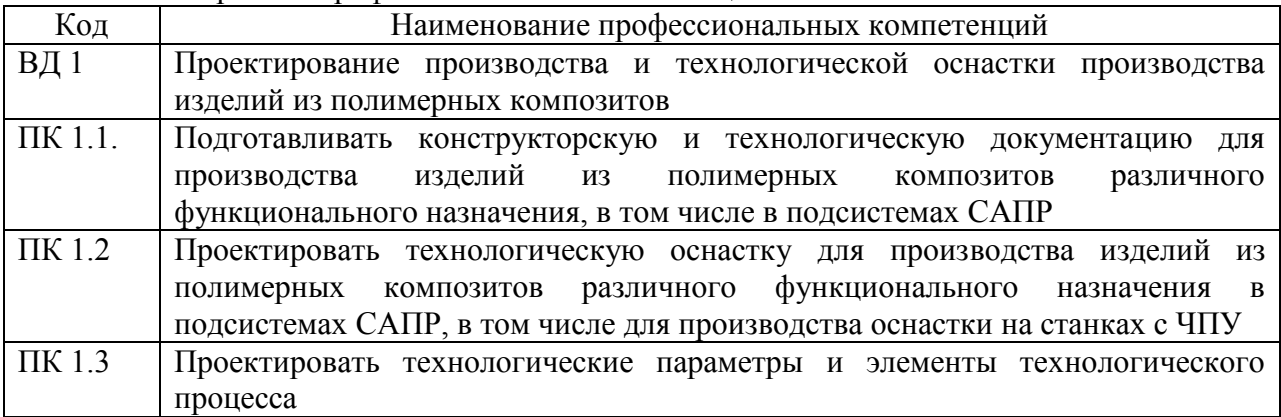

### 1.1.3.В результате освоения профессионального модуля студент должен:

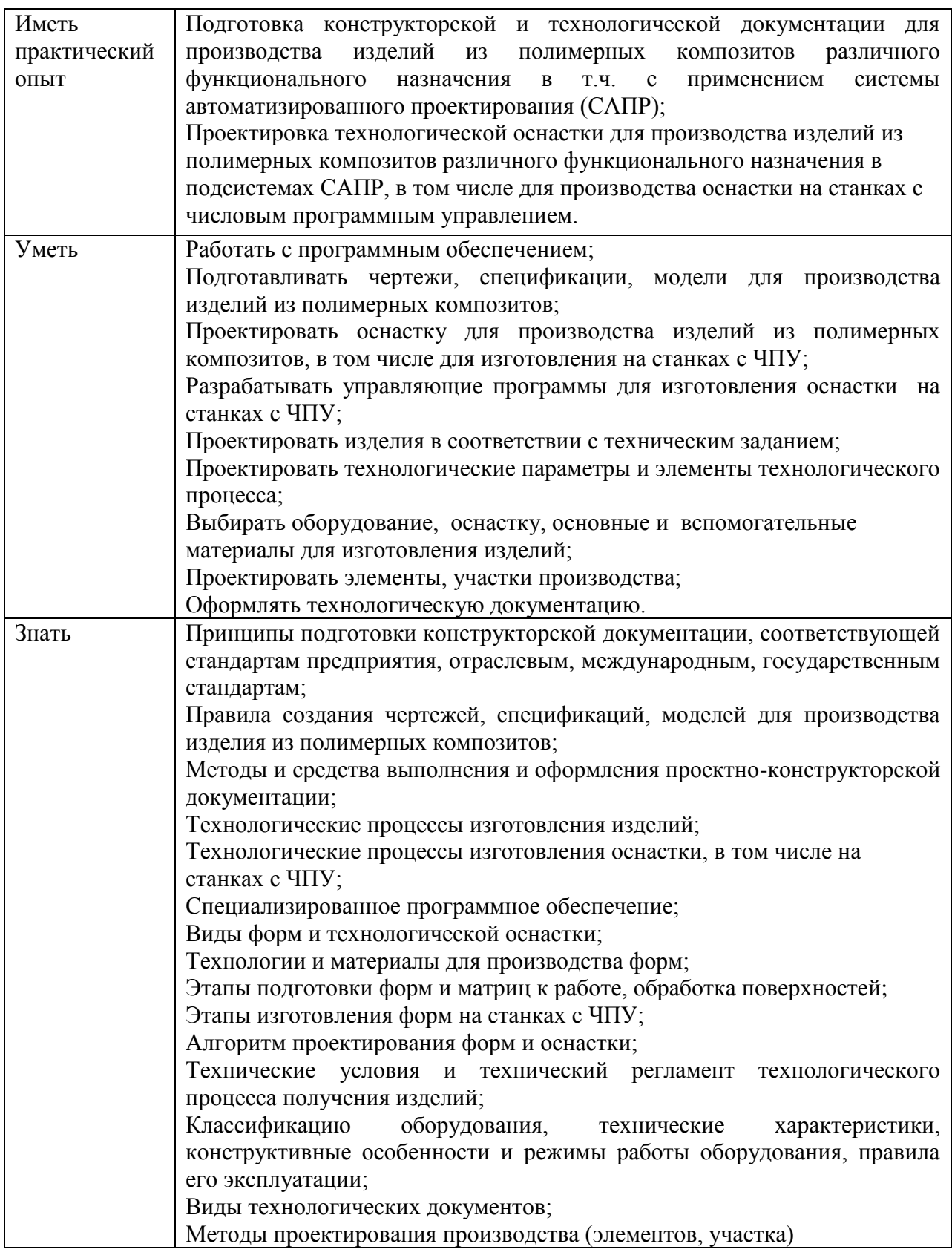

### **3. Количество часов, отводимое на освоение профессионального модуля**

Всего часов - 466

Из них на освоение МДК – 282 часов

на практики,

в том числе учебную 36

и производственную 108 часов

### **2. СТРУКТУРА И СОДЕРЖАНИЕ ПРОФЕССИОНАЛЬНОГО МОДУЛЯ**

### **2.1. Структура профессионального модуля**

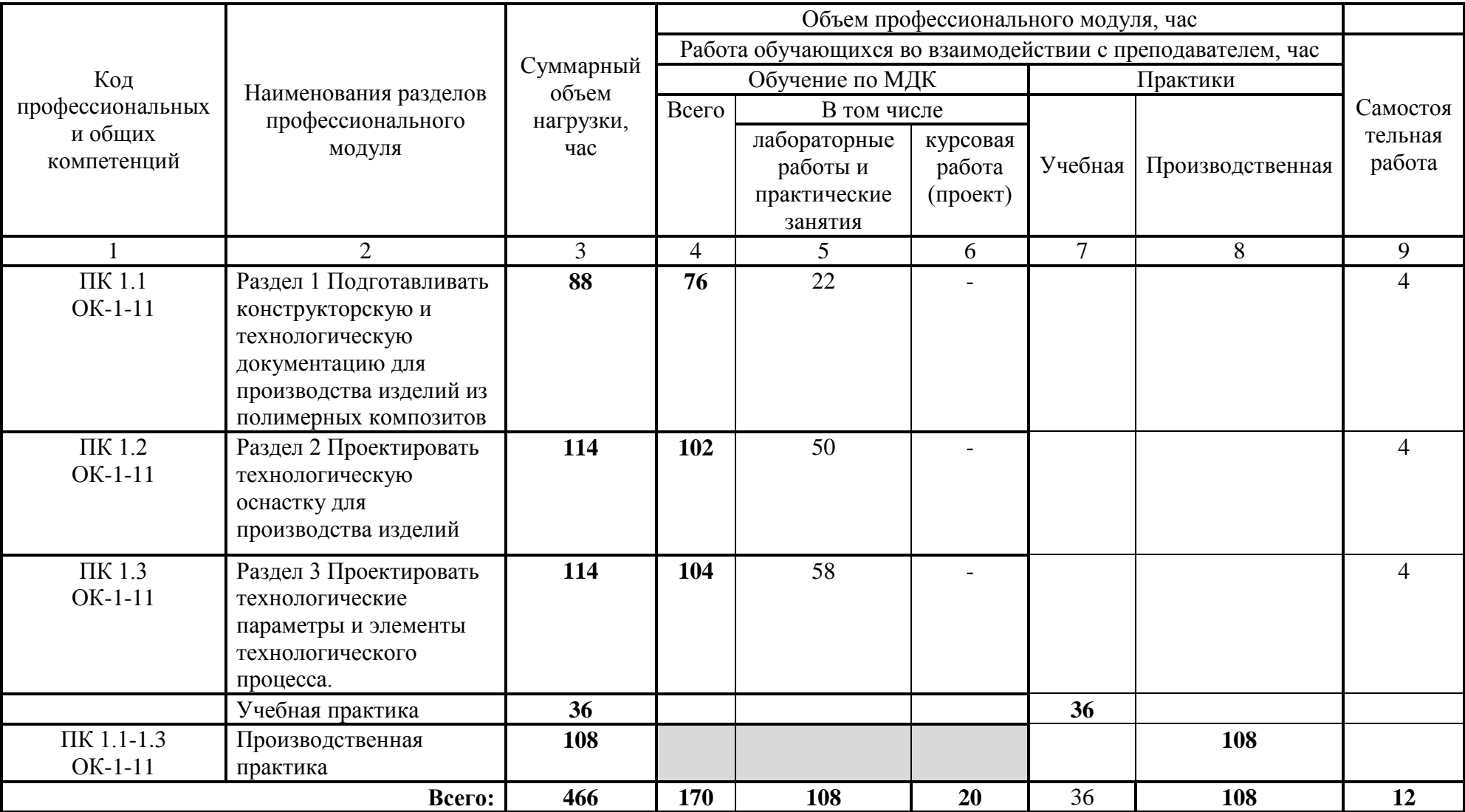

## **2.2. Тематический план и содержание профессионального модуля**

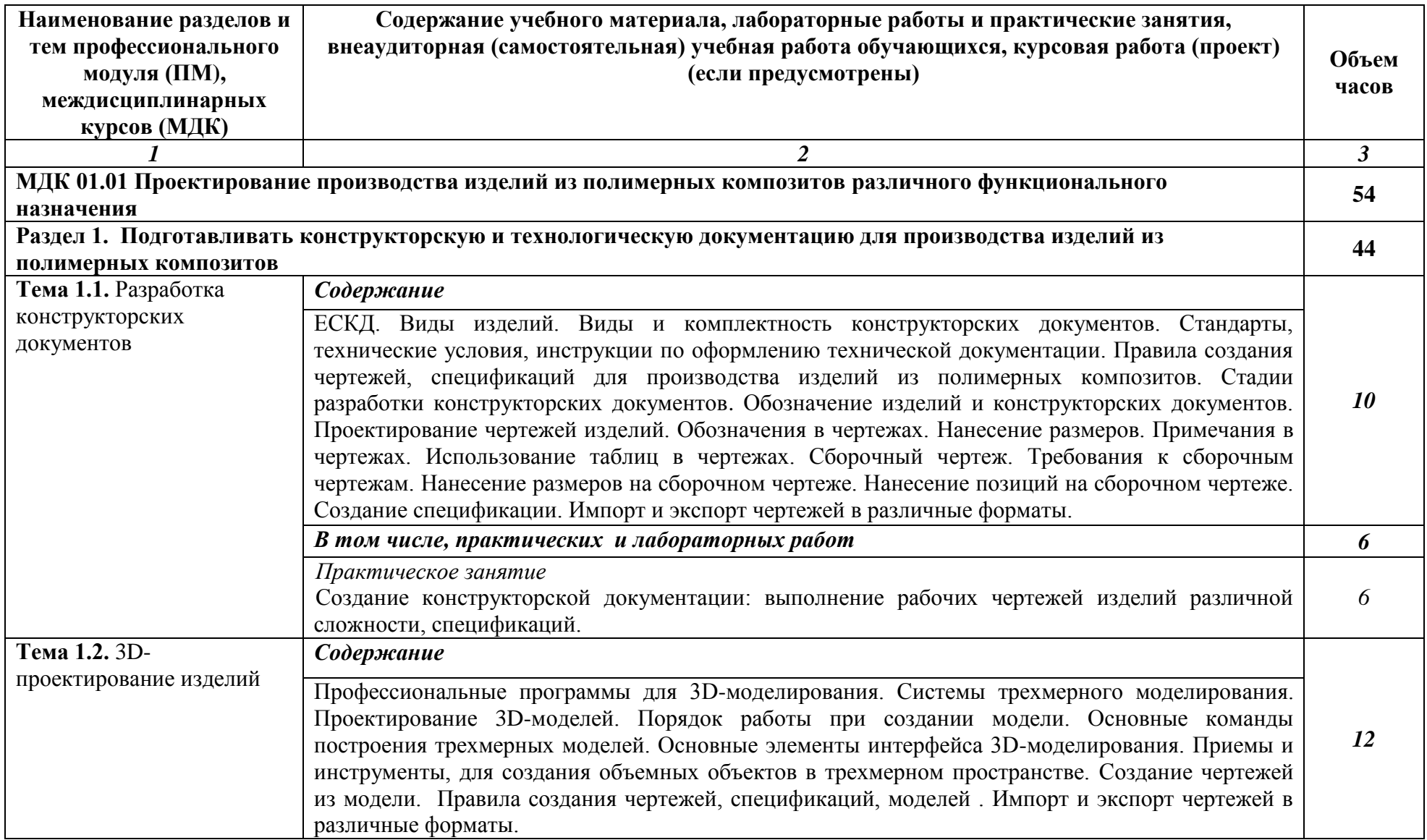

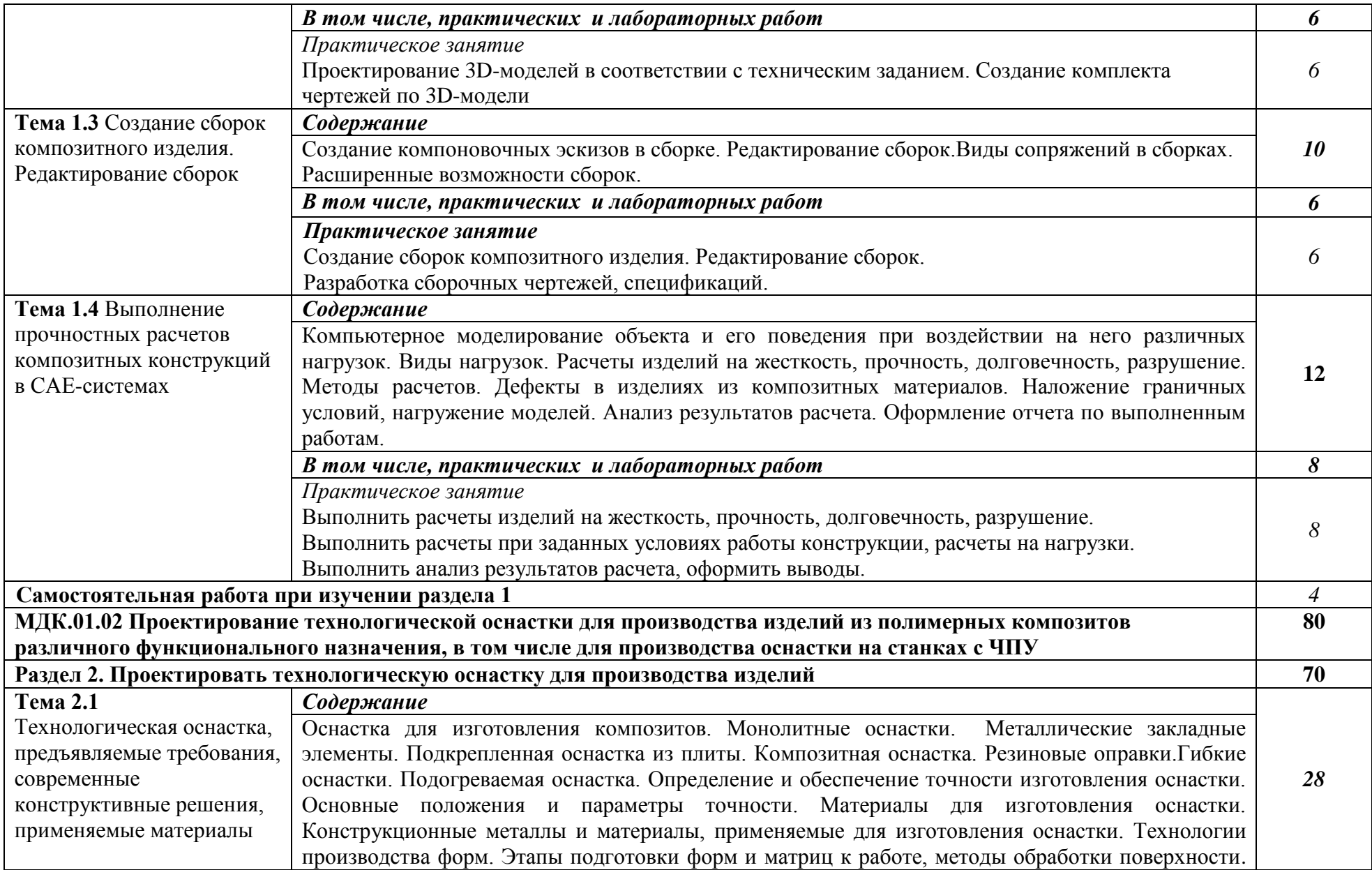

![](_page_8_Picture_174.jpeg)

![](_page_9_Picture_128.jpeg)

![](_page_10_Picture_36.jpeg)

### **3. УСЛОВИЯ РЕАЛИЗАЦИИ ПРОГРАММЫ ПРОФЕССИОНАЛЬНОГО МОДУЛЯ**

### **3.1. Для реализации программы профессионального модуля должны быть предусмотрены следующие специальные помещения:**

Лаборатория CAD/CAM/CAE систем, библиотеки, читальный зал с выходом в сеть Интернет, оснащенные в соответствии с п. 6.2.1.Примерной программы по специальности*.*

Оборудование лаборатории: посадочные места по количеству обучающихся; рабочее место преподавателя; комплект учебно-наглядных пособий и плакатов, бланки.

Технические средства обучения: Компьютерные графические станции, оптимизированные для работы с графическим и CAD/CAM/CAE программным обеспечением, мультимедиа проектор, ноутбук, выход в сеть интернет, принтер, сканер, DVD.

Оснащенные базы практики, в соответствии с п 6.2.3 Примерной программы по специальности*.*

#### **3.2. Информационное обеспечение реализации программы**

Для реализации программы библиотечный фонд образовательной организации должен иметь печатные и / или электронные образовательные и информационные ресурсы, рекомендуемые для использования в образовательном процессе.

### **3.2.1. Печатные издания**

#### **Основные источники:**

1. Полимерные композиционные материалы: структура, свойства, технология: учеб пособие.- 4-е исп. и доп. изд./ под. ред. А.А. Берлина.- СПб.: ЦОП «Профессия», 2014.- 592с., ил.

2.Черпаков Б.И., Вереина Л.И. Технологическое оборудование машиностроительного производства. Учебник для СПО – М.: издательский центр «Академия», 2015. – 416 с.

3. Г. В. Ефремов, С. И. Нюкалова. Инженерная и компьютерная графика на базе графических систем. Учебное пособие (гриф УМО). Издательство[:Тонкие наукоемкие](https://edu.ascon.ru/main/library/tutorials/?bpub=199)  [технологии \(ТНТ\),](https://edu.ascon.ru/main/library/tutorials/?bpub=199) 2016-264с.

#### **Дополнительные источники:**

1. Единая система технологической документации : справочное пособие / Е. А. Лобода [и др.].— Москва : Изд-во стандартов, 1992 .— 325 с.

2.Единая система конструкторской документации: Справочное пособие**.** С. С. Борушек, А. А. Волков, М. М. Ефимова и др. 2-е изд., перераб. и доп. — М. Издательство стандартов, 1989. — 352 с.

3. Крыжановский В.К., Кербер М.Л., Бурлов В.В., Паниматченко А.Д. Производство изделий из полимерных материалов: Учебное пособие.,-СПб.: Профессия,2008.

4. Технология полимерных материалов: учебное пособие/ А.Ф. Николаев, В.К. Крыжановский, В.В. Бурлов и др.; под общ. ред. В.К. Крыжановского. - СПб. :Профессия, 2008.

5. А. Ловыгин, Л. Теверовский. Современный станок с ЧПУ и САD/CAM системы, издательство ДМК-Пресс, серия САПР от А до Я, 2015.

6. SolidWorks. Практическое руководство. В. Прохоренко, 2015-448с.

7. КОМПАС 3D V16 Руководство пользователя. ООО «АСКОН"Системы проектирования». 2016

### **3.2.2.Электронные издания (электронные ресурсы):**

- 1. http://www.mashportal.ru/
- 2[.http://www.poliolefins.ru/](http://www.poliolefins.ru/)

3.http://statico.ru/solution\_drob.htm

- 4.<http://www.pplob.ru/>
- 5.<http://www.polimech.com/>
- 6. http://www.solidworks.ru/

### *4. КОНТРОЛЬ И ОЦЕНКА РЕЗУЛЬТАТОВ ОСВОЕНИЯ ПРОФЕССИОНАЛЬНОГО МОДУЛЯ*

![](_page_13_Picture_273.jpeg)